# **Minutes of Meeting LOFAR Software**

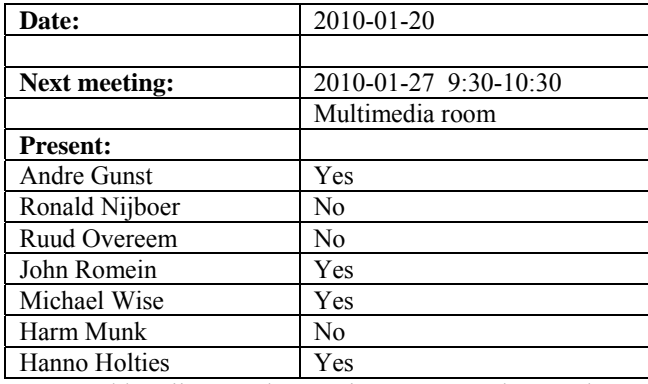

cc: Arnold Meijster, Rob van Nieuwpoort, Arthur Coolen, Jurjen Sluman, Pieter Donker, Chris Broekema, Joris v. Zwieten, Marcel Loose, Adriaan Renting, Ger van Diepen, Michiel v. Haarlem, Jan Reitsma, Ger de Bruyn, Arno Schoenmaker, Hanno Holties, Corina Vogt, Jan Noordam, Joe Masters, Lars Bähren, Johan Hamaker, Sven Duscha, Jan-David Mol, Teun Grit, Alwin de Jong, Frank Breitling, Anastasia Alexov, Jason Hessels, Joeri van Leeuwen, John McKean, George Heald.

#### *Remarks previous minutes*

• Marcel (via mail): ACM should be AMC.

#### *Announcements*

- Hanno Holties is participating in these meetings to represent the user data and archive.
- Opening of LOFAR is at 12 June on a Saturday. We need a live demo for that. This will be discussed in the next meeting.
- Target project started internally now. There are 16 manyears available for that. The project will finish in 2014. Currently Marcel, Ruud, Adriaan, Nico, Hanno and Nicolas Pradel will work on this.
- Dataschool will be held in the fall.

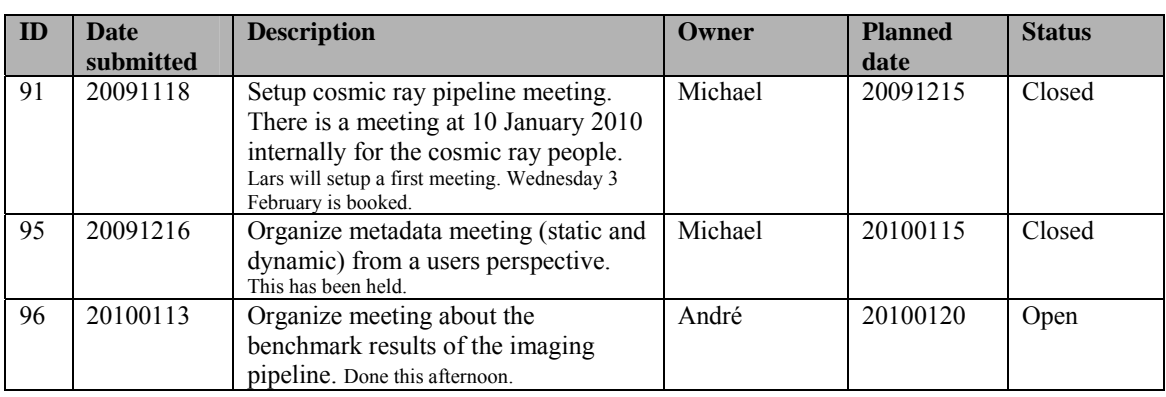

#### *Action item overview*

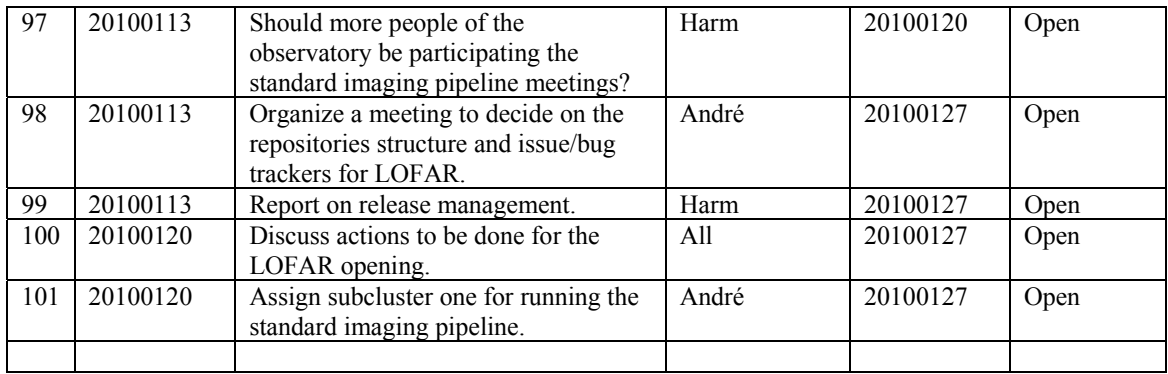

Last: 101

#### *Progress*

#### **Imaging Pipeline (Ronald):**

Achieved since last meeting:

- Yesterday there was an offline pipeline meeting.
- Joris found an issue in DPPP. Three of four polarizations are zero. This gets attention now.
- Lot of discussion about the preparation for the busy week are held. The main goals are: testing BBS and the beam model implementation. Furthermore tests regarding direction dependent effects in the imager will be finalized. There will be made test sheets in advance of the meeting to focus people on concrete cases as much as possible.
- The busy week people consists of 5 new people, 5 who will be busy with the bandpass, 5 for the beam model, 5 for the ionospherical model and 5 for flagging.
- Pipeline is going and is starting to take up a lot of computer resources. Hence additional resources are requested. Since John is the closest to production work, Andre will ask if subcluster 1 can be used by John also.
- A practical exercise of MSSS will run at the end of March. Only for one week. This focuses the efforts to the real crucial things.
- OLAP work: getting the multiple observations in production shape. For MSSS 5 minute observations are necessary. One observation can have set of beams and each beam will be a dataset.
- •

Problems / current activities:

- •
- •

Next actions:

• Focus on the minimal required tasks for MSSS.

#### **Pulsar Pipeline (Michael):**

Achieved since last meeting:

- Next week there will be a meeting.
- Few changes were made to the beamformed ICD.
- Lars is working on the DAL dataclasses.
- Alwin is now working again on the datawriter. The stand alone data writer compiles and runs. It needs the parset reader which needs a bit of help from Lars.
- Jan-David is busy with the second transpose operation.

Problems / current activities:

• Next actions:

- Implement second transpose operation.
- Update BF datawriter.

#### **VHECR Pipeline (Michael):**

Achieved since last meeting:

- Lars is leading the VHECR pipeline work from now on. A meeting is planned on 3 February 2010.
- The implementation of the inverse polyphase filter bank for the UHEP mode solution will put too much load on the BG/P or human resources to optimize it. Hence we have suggested a few alternatives for the UHEP people. These alternatives have been simulated by Kalpana and will be discussed next Friday.

Problems / current activities:

• Next actions:

• Identify all tasks necessary for getting a basic VHECR pipeline running.

### *System Integration*

Achieved since last meeting:

- OLAP is not using CMake yet, but they will do this week.
- Chris is working on a new dataformat. This is necessary for bypassing the polyphase filter. This needs an update of CASA core library as well.

Problems / current activities:

•

- Next actions:
	- •

### *Infrastructure (Harm)*

Achieved since last meeting:

•

Problems / current activities:

• Yet another meeting about the repositories and issue trackers will be organized to decide on the final way of working concerning these matters.

Next actions:

- •
- •

### *User Data and Archive (Hanno)*

Achieved since last meeting:

- Follow up meeting on meta data streams was held. In one-two months (third week of Febr. and third week of March) an integration with SAS and MOM will be accomplished. The goals are to streamline the operational process and data streams. This will result in a proof of principle to go from the proposal to the archive. Tomorrow another SAS – MOM test was done.
- LOFAR is one of the applications in Big Grid. One of the questions still to be answered is: What kind of system do we need for the Big Grid archive. Sara offered to support Grid based machines in order to get an answer on that question.
- A ping to the Juelich archive was established.

Problems / current activities:

•

Next actions:

•

•

*Decisions* 

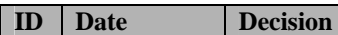

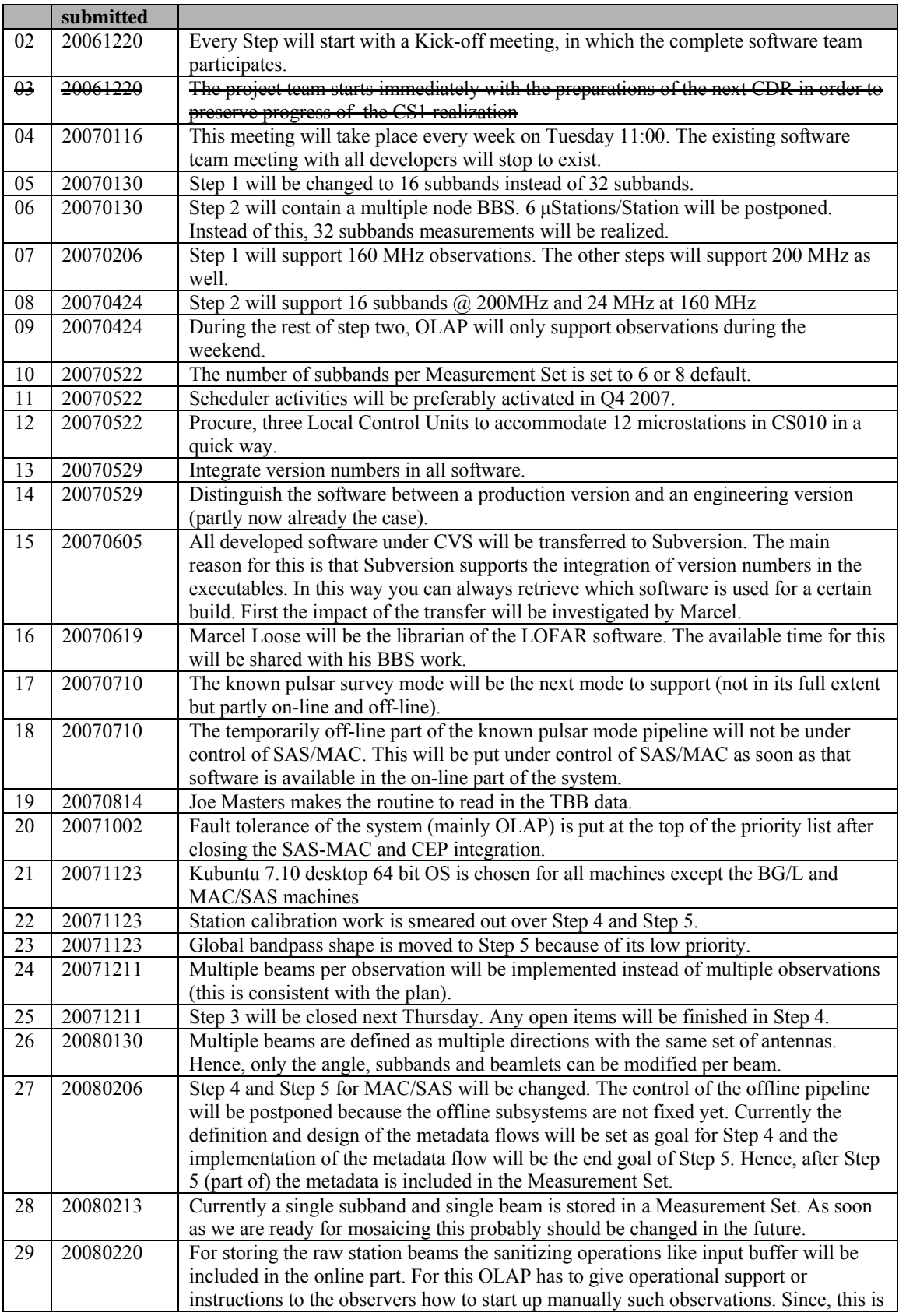

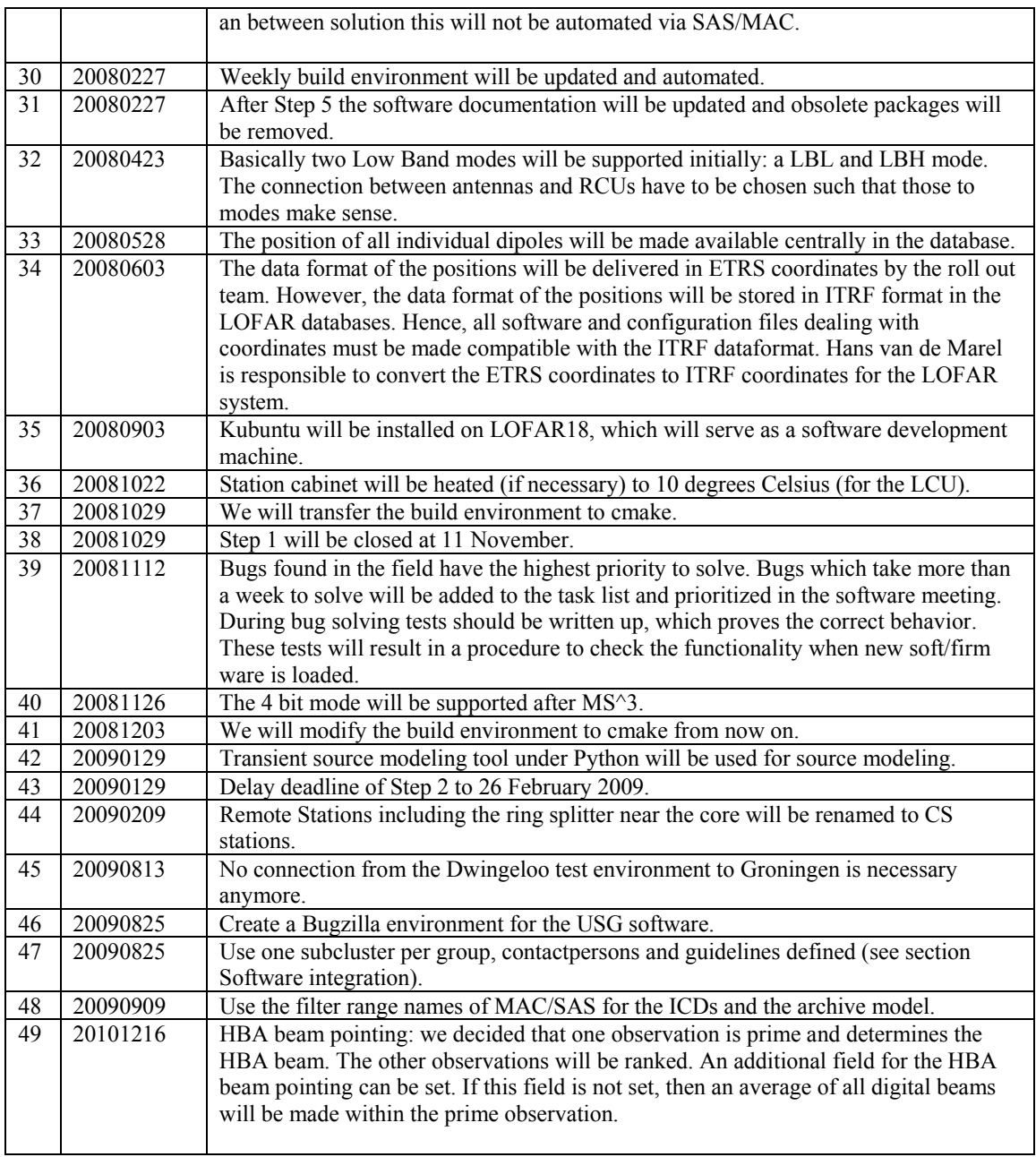

Last: 49

# *Table round*

- •
	-